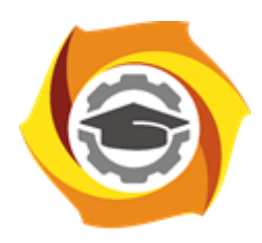

**Негосударственное частное образовательное учреждение высшего образования «Технический университет УГМК»**

**Е. В. Бабич**

## **МЕТОДИЧЕСКИЕ РЕКОМЕНДАЦИИ ПО ВЫПОЛНЕНИЮ КУРСОВЫХ РАБОТ (ПРОЕКТОВ) ПО ДИСЦИПЛИНЕ**

## **«КОМПЬЮТЕРНАЯ ГРАФИКА»**

для студентов направлений подготовки: **22.03.02** Металлургия **15.03.04** Автоматизация технологических процессов и производств **15.03.02** Технологические машины и оборудование по дисциплине «Начертательная геометрия, инженерная и компьютерная графика» для студентов направлений подготовки: **13.03.02** Электроэнергетика и электротехника Очной и заочной форм обучения

г. Верхняя Пышма

2019

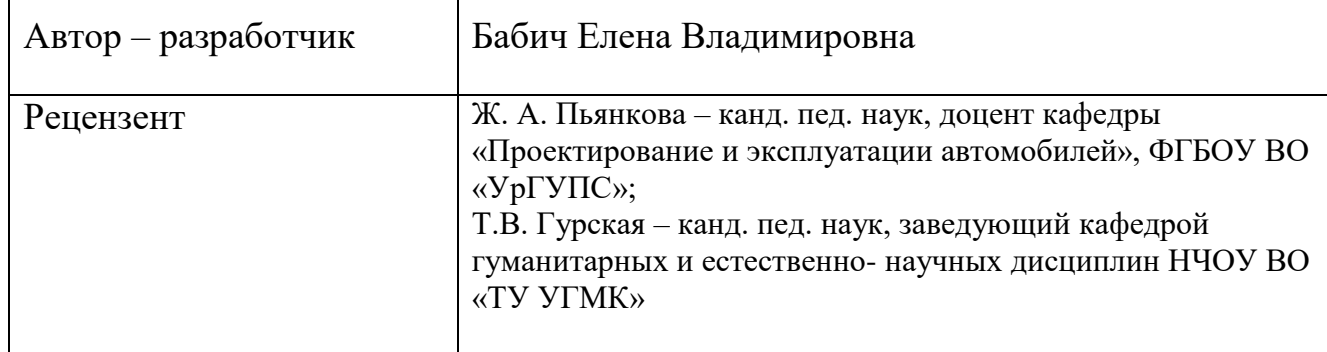

Одобрены на заседании кафедры гуманитарных и естественно- научных дисциплин, протокол от «11» февраля 2019 г. № 6.

Заведующий кафедрой Т.В. Гурская

Рекомендованы к размещению в ЭИОС Методическим советом НЧОУ ВО «ТУ УГМК», протокол от «06» марта 2019 г. № 2.

Рекомендованы к размещению в ЭИОС Редакционно – издательским советом НЧОУ ВО «ТУ УГМК», протокол от «16» апреля 2019 г. № 1.

Председатель Методического Совета Т.В. Гурская

Председатель Редакционно – издательского совета и последника Н.В. Белозерова

СОГЛАСОВАНО:

Заместитель директора по ВО С.В. Федорова

УДК 004.92 Б 12

*Автор***:** 

Бабич Елена Владимировна – доцент кафедры гуманитарных и естественно- научных дисциплин НЧОУ ВО «Технический университет УГМК»

#### **Бабич, Е.В.**

Методические рекомендации по выполнению курсовых работ (проектов) по дисциплине Компьютерная графика / Е.В. Бабич. – Верхняя Пышма: НЧОУ ВО «ТУ УГМК», 2019. – 37 с.

 Методические рекомендации составлены в соответствии с учебными планами по дисциплинам «Начертательная геометрия, инженерная и компьютерная графика», «Компьютерная графика», и предназначено для студентов всех направлений подготовки первого курса очной и заочной форм обучения.

 В работе изложены материалы для выполнения курсовой работы «Моделирование сборочной единицы и выполнение проектно- конструкторской документации к ней» с учетом требований положения о курсовых работах (проектах). В методических рекомендациях представлены условности и упрощения, применяемых на сборочных чертеж, последовательность выполнения работы, сведения о построении моделей деталей и сборок. Данные методические рекомендации предназначены для самостоятельной работы студентов.

 Методические указания оформлены в соответствии с ГОСТ 2.105–95 «Общие требования к текстовым документам» и ГОСТ 7.32–2017 «Отчет о научно-исследовательской работе. Структура и правила оформления».

© Бабич Е.В., 2019

<sup>©</sup> НЧОУ ВО «Технический университет УГМК», 2019

# О**ГЛАВЛЕНИЕ**

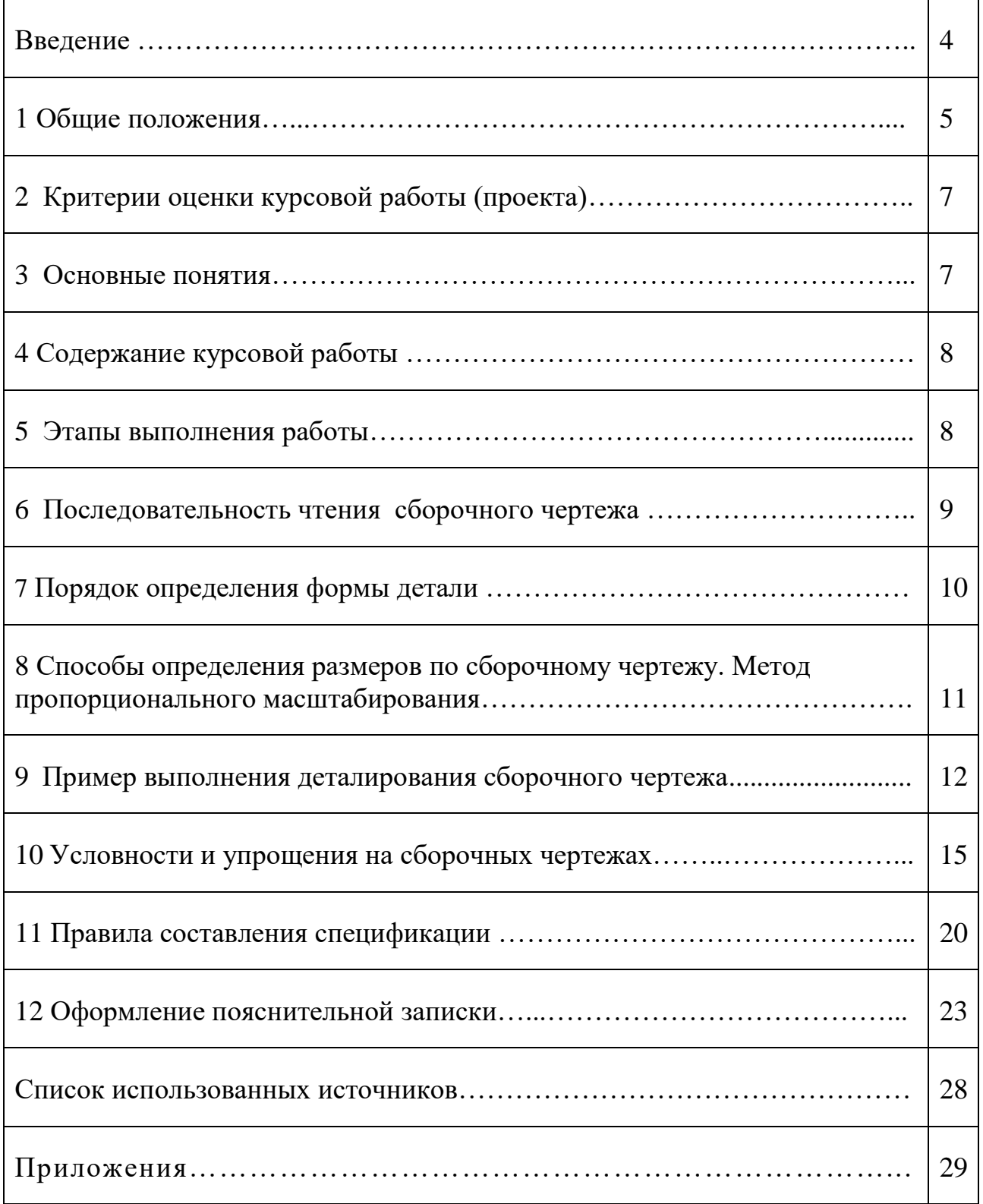

#### **Введение**

В процессе обучения учебным дисциплинам для приобретения и закрепления практических умений и теоретических знаний предусмотрено выполнение курсовой работы (проекта). Настоящие методические рекомендации разработаны на основании требований ФГОС ВО по направлениям и специальностям подготовки в Негосударственном частном образовательном учреждении высшего образования «Технический университет УГМК» (далее ТУ УГМК или университет).

Методические рекомендации для выполнения курсовой работы (проекта) по дисциплинам «Начертательная геометрия, инженерная и компьютерная графика», «Компьютерная графика» разработаны в соответствии с требованиями к обязательному минимуму содержания учебной программы, содержащейся в Федеральных государственных образовательных стандартах высшего образования.

Целью настоящего пособия является помощь студентам в выполнении курсовой работы. В методических рекомендациях подробно рассматривается последовательность чтения сборочного чертежа, порядок выполнения моделей и ассоциативных чертежей по ним, приводится пример выполнения курсовой работы.

Кроме того, пособие содержит сведения об особенностях оформления сборочных чертежей, информацию об условностях и упрощениях, используемых в сборочном чертеже.

Изложенные в пособие сведения помогут студенту самостоятельно выполнить по заданному варианту курсовую работу «Моделирование сборочной единицы и выполнение проектно- конструкторской документации к ней».

4

## **1 Общие положения**

**1.1. Основные положения.** Курсовая работа (проект) является одной из форм самостоятельной учебно – практической работы студента. Курсовая работа (проект) индивидуальна для каждого студента.

Выполнение курсовой работы (проекта) рассматривается как вид учебной работы по дисциплине и реализуется в пределах времени, отведенного на ее изучение в соответствии с учебным планом.

Цель курсовой работы (проекта) – систематизация и закрепление теоретических знаний и практических умений, формирование умения применять полученные знания на практике, в том числе для решения конкретных задач в профильной отрасли, развитие навыков сбора, анализа и обобщения теоретического материала и самостоятельной работы с первоисточниками информации, справочной литературой, с технической документацией.

Курсовая работа (проект) может являться составной частью последующей выпускной квалификационной работы студента.

Тематика курсовых работ (проектов) определяется преподавателем, реализующим данную учебную дисциплину.

Консультирование по курсовой работе (проекту) осуществляет преподаватель по соответствующей учебной дисциплине. При необходимости, студент может получить консультацию по проблемной тематике курсовой работы (проекта) у специалиста (по предварительной договоренности заведующего кафедрой) профильного предприятия. Преподаватель оказывает студенту помощь в разработке плана, рекомендует необходимую литературу, консультирует по содержанию в ходе выполнения работы, проверяет оформление и оценивает выполненную работу по пятибалльной системе.

Часть материалов для выполнения курсовой работы (проекта) могут быть получены студентами при прохождении практик, в этом случае необходимо, согласовав с заведующим кафедрой, внести в индивидуальное задание по практике задание по сбору материалов для выполнения курсовой работы/проекта.

Материалы курсовой работы (проекта) могут быть представлены для общего доступа только в соответствии с Положением о коммерческой тайне НЧОУ ВО «ТУ УГМК».

5

**1.2 Структура, оформление, защита курсовой работы (проекта).** По содержанию курсовая работа (проект) носит расчетно- практический характер. Задание на выполнение курсовой работы (проекта) выдается студентам не позднее двух месяцев до защиты курсовой работы (проекта). Преподаватель учебной дисциплины, по которой выполняется курсовая работа (проект), как правило он же руководитель курсовой работы (проекта), доводит до сведения студентов требования к содержанию, оформлению, объему курсовой работы (проекта). Оформление курсовой работы (проекта) выполняется в соответствии с ГОСТ 7.32-2017 «Система стандартов по информации, библиотечному и издательскому делу. Отчет о научно-исследовательской работе. Структура и правила оформления». Курсовая работа (проект) должна иметь следующую структуру:

титульный лист\* (Приложение А, А1)

 пояснительная записка (содержание, введение, основная часть, заключение, список использованной литературы)

приложения (чертежи).

Завершенная курсовая работа (проект) должна быть представлена студентом преподавателю (руководителю курсовой работы (проекта) на проверку не менее, чем за 10 дней до защиты. Преподаватель принимает решение о допуске к защите, или возвращает курсовую работу (проект) на доработку с указанием причин. Руководитель курсовой работы (проекта) составляет рецензию на курсовую работу (проект). Защита курсовой работы (проекта) проводится в формате, определенном преподавателем.

Защита курсовой работы (проекта), как правило, проводится на последнем занятии по учебной дисциплине.

<sup>\*</sup>Титульный лист для курсовой работы (проекта) может быть так же оформлен рамкой и основной надписью в соответствии с требованиями ГОСТ 2.104-68

## **2 Критерии оценки курсовой работы (проекта).**

Оценка курсовой работы (проекта) проводится по следующим критериям:

- соответствие результатов выполнения работы целям и задачам курсовой работы (проекта), результатам обучения по дисциплине;

- актуальность, оригинальность и самостоятельность выполнения работы;

- полнота и глубина проработки разделов;

- общая грамотность и качество оформления текстового документа и графических материалов.

Оценка за выполненную курсовую работу (проекта) может учитываться при проведении промежуточной аттестации по учебной дисциплине.

#### **3 Основные понятия**

*Графический редактор* (ГР) – программа (или пакет программ), позволяющая создавать, просматривать, обрабатывать и редактировать цифровые изображения (рисунки, чертежи, модели) на компьютере.

*Деталь* – изделие, выполненное из однородного по наименованию и марке материала, без применения сборочных операций.

*Деталирование сборочного чертежа* – процесс выполнения по сборочному чертежу рабочих чертежей отдельных деталей.

*Модель* – абстрактное представление реальности в какой-либо форме (например, в графической), предназначенное для представления определённых аспектов этой реальности и позволяющее получить ответы на изучаемые вопрос.

*Рабочий чертеж* детали – документ, содержащий изображение детали и данные, необходимые для ее изготовления и контроля.

*Сборочная единица* – изделие, включающее в себя несколько составных частей, соединенных между собой при помощи сборочных операций.

*Сборочный чертеж* – документ, содержащий изображение сборочной единицы и другие данные, необходимые для ее сборки и контроля.

*Спецификация –* документ, определяющий состав сборочной единицы, комплекса или комплекта.

Отличие в определениях этих документов приводит к отличиям в требованиях, предъявляемым к ним. Требования к сборочным чертежам изложены в ГОСТ 2.109-73 и ряде других стандартов ЕСКД.

## **4 Содержание курсовой работы (проекта)**

**4.1** По сборочному чертежу выполнить модели деталей, составляющих сборку, кроме стандартных изделий. Сохранить в формате (\*.m3d).

**4.2** Выполнить модель сборки, вставив стандартные изделия из библиотек ГР КОМПАС. Сохранить в формате (\*.a3d).

**4.3** В ассоциативном режиме создать и отредактировать сборочный чертёж и спецификацию. Сохранить в формате (\*.сdw) – чертёж и (\*.cpw) – спецификация.

**4.4** В ГР AutoCAD выполнить пояснительную записку и титульный лист.

Весь пакет документов заархивировать одной папкой и представить на проверку в соответствующем разделе курса Blackboard. Титульный лист, пояснительную записку, сборочный чертеж и спецификацию распечатать, сшить в папку-скоросшиватель и сдать преподавателю на оценку.

**Задание на курсовую работу (проект)** выдается преподавателем. В представляемой на рецензирование и оценивание контрольной работе задание должно быть подшито к комплекту чертежей.

**Цель данной работы** – приобретение знаний о процессе деталирования и создания моделей; формирование навыков чтения и выполнения сборочных чертежей, выполнения модели сборки и проектно- конструкторской документации к ней; закрепление умений работы в ГР КОМПАС и AutoCAD, а также выполнения сборочных чертежей.

## **5 Этапы выполнения работы**

**5.1** По основной надписи сборочного чертежа ознакомиться с названием сборочной единицы.

**5.2** Определить принцип работы сборочной единицы по прилагаемому к заданию описанию. Внимательно изучить сборочный чертеж, определить название и назначение изображенного на нем изделия, взаимодействие всех его составных частей, способов их соединения, их форму.

**5.3** Изучить конструкцию каждой детали, руководствуясь указаниями главы 5.

**5.4** Выполнить модели оригинальных деталей, составляющих сборку, с использованием сведений глав 5–9.

**5.5** Выполнить модель сборки, используя операции механических и автоматических сопряжений. Вставить необходимые стандартные изделия из библиотек ГР КОМПАС.

**5.6** В ассоциативном режиме создать и отредактировать сборочный чертёж (см. главу 10).

8

**5.7** В ассоциативном режиме выполнить спецификацию, привязав её к компонентам сборки.

**5.8** В ГР AutoCAD выполнить титульный лист и пояснительную записку. Образец оформления работы представлен в приложениях.

#### **6 Последовательность чтения сборочного чертежа**

**6.1** Ознакомиться с содержанием основной надписи. Установить по ней наименование изделия, номер чертежа, массу конструкции, масштаб, проектирующую организацию.

**6.2** По описанию ознакомиться с назначением и принципом работы изделия.

**6.3** Изучить изображения, имеющиеся на сборочном чертеже, выбрать главный вид, определить число основных, дополнительных и местных видов. Установить, какие разрезы и сечения применяются на сборочном чертеже, отметить наличие выносных элементов так, как на них даются изображения тех форм детали, которые не выявляются на основных видах. Чтению чертежа помогает проекционная связь между изображениями, штриховка сечений одной и той же детали на разных изображениях в одном направлении и с одинаковым интервалом (шагом).

**6.4** По спецификации установить, из каких изделий состоит сборочная единица, наименование каждой детали, их количество; выявить стандартные изделия, на которые не составляются чертежи.

**6.5** Определить характер соединения отдельных деталей:

 – для неразъемных соединений определить каждый составляющий их элемент;

– для разъемных выявить все крепежные детали, входящие в соединение;

 – для подвижных деталей следует установить процесс их перемещения при работе сборочного узла;

– определить сопрягаемые поверхности.

**6.6** Установить порядок сборки и разборки изделия.

**6.7** Последовательно по номерам позиций найти каждую деталь на сборочном чертеже, определить геометрическую форму и конструктивные особенности каждой из них, учитывая условности и упрощения, применяемые на сборочных чертежах.

С условностями и упрощениями, знание которых необходимо для прочтения сборочного чертежа, можно ознакомиться в главе 10.

9

Чертеж окончательно прочитан тогда, когда установлен принцип работы изделия, порядок его сборки и разборки, назначение каждой детали, а также основные формы деталей и их взаимное соединение.

## **7 Порядок определения формы детали**

**7.1** Изучить внешнюю и внутреннюю форму детали, учитывая упрощения, выполняемые на сборочных чертежах, установить ее габаритные размеры.

**7.2** Определить, из каких геометрических поверхностей состоит деталь (цилиндрические, конические, призматические и другие) и какие конструктивные элементы должны быть восстановлены (рисунок 1)

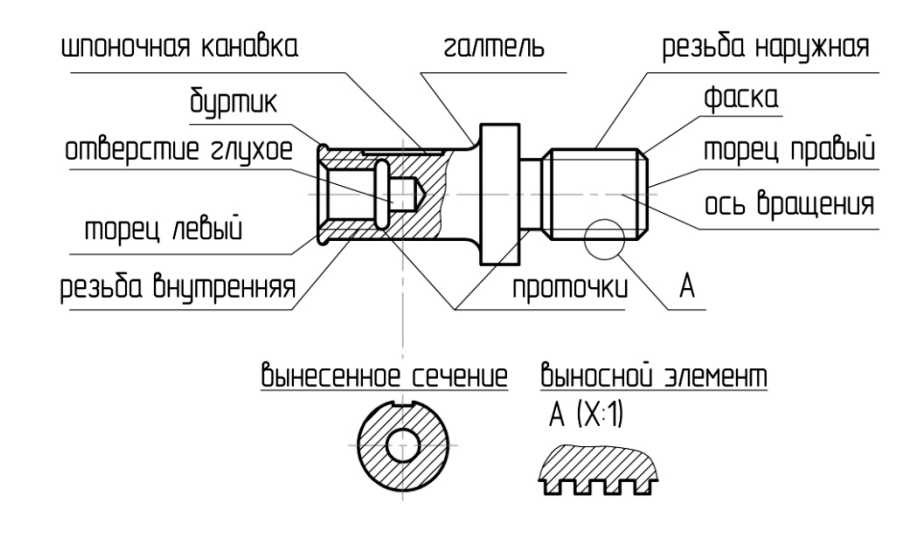

Рисунок 1 – Конструктивные элементы деталей

**7.3** По форме детали выбрать, к какому типу поверхностей она относится (тело вращения или корпусная), исходя из этого, выбрать операции для создания модели детали. Детали (оси, втулки, валы и прочие цилиндрические поверхности – тела вращения), обрабатывающиеся на токарных станках, моделируются, как правило, с помощью операции вращения, с осью, располагающейся горизонтально. К этому же типу относятся и такие детали, как крышки, штуцеры, фланцы, маховики и другие.

При создании моделей таких деталей, как зубчатые колеса, рейки, червяки и звездочки цепных передач, требуется обратить особое внимание на раздел стандартов ЕСКД «Правила выполнения чертежей рабочих изделий» (ГОСТ 2.402-72, ГОСТ 2.411-72) и выполнять модели упрощенно или вставить их в сборку из библиотеки стандартных изделий.

Корпусную деталь моделировать так, чтобы на главном виде сборочного чертежа она располагалась в рабочем положении.

**7.4** Особое внимание необходимо обратить на сопрягаемые поверхности деталей. Для них нужно согласовать размеры. При определении размеров следует учитывать, что сборочный чертеж выполняется в стандартном масштабе, указанном в основной надписи чертежа.

Однако при печати учебных заданий стандартный масштаб может быть искажен. Поэтому при определении размеров конструктивных элементов детали следует использовать пропорциональный масштаб (см. главу 8).

# **8 Способы определения размеров по сборочному чертежу Метод пропорционального масштабирования**

Как правило, часть размеров указана на сборочном чертеже. Это габаритные, установочные, присоединительные и другие необходимые справочные размеры (ГОСТ 2. 109-73). Некоторые размеры можно определить по сопрягаемым деталям или по спецификации. Это диаметры отверстий под болты, штифты, шплинты, длина и ширина шпоночного паза (глубину шпоночного паза определяют по справочникам на шпонки), размеры резьбовых отверстий под винты, шпильки и т.д. Остальные неуказанные размеры можно определить способами пропорционального масштабирования. Существуют два способа пропорционального масштабирования: математический и графический.

**8.1 Математический способ** заключается в выведении коэффициента, который является отношением натуральной величины размера детали к ее размеру на сборочном чертеже. Например, если фактический размер детали равен 60, а измеренный размер равен 50, то коэффициент определяется следующим образом: *к* = 60/50 = 1,2, где 60 – фактический размер детали, 50 – измеренный размер детали. Все размеры элементов детали, отмеренные по сборочному чертежу, умножаются на коэффициент масштабирования и в чертежах, выполняемых с учебной целью, округляются. Так же можно округлять до десятых долей вычисленный коэффициент.

**8.2 Графический способ** определения размеров детали. Этот способ состоит в следующем: размеры сборочного чертежа следует соотнести с их истинной величиной на чертеже при помощи построения графика пропорционального масштабирования, содержащего две оси. Вертикальная ось ОZ, на которую откладывается величина размера, измеренная на сборочном чертеже, например, измеренный габаритный размер серьги подвесной составляет 140 мм (в качестве размера по оси ОZ нельзя использовать размер детали, которая на чертеже показана с разрывом) и горизонтальная ось ОX, на которую откладываем натуральную величину размера серьги 275 мм (см. приложение Б). Через полученные засечки проводим вертикальную и горизонтальную линии до

11

их пересечения (рисунок 1). Построенную точку соединяем с началом координат. Так получаем график пропорционального масштаба.

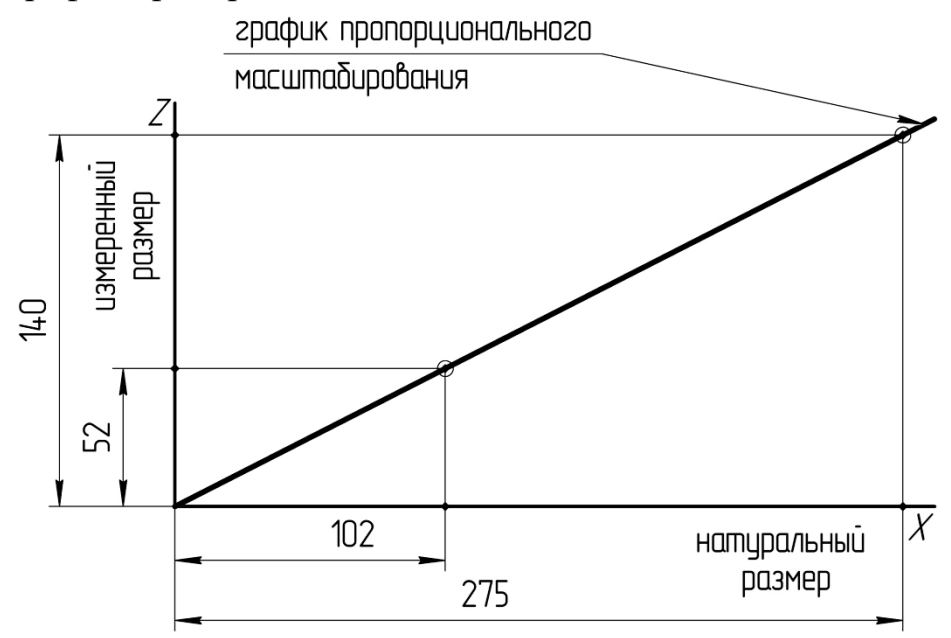

Рисунок 2 – График пропорционального масштабирования

Чтобы по этому графику определить натуральный размер, например длину корпуса, измеренный по чертежу размер откладываем на вертикальной оси. Затем проводим горизонтальную линию до пересечения с графиком. От точки на графике проводим вертикальную линию вниз до пересечения с горизонтальной осью. Полученный на горизонтальной оси отрезок является натуральной величиной длины корпуса.

#### **9 Пример выполнения деталирования сборочного чертежа**

Рассмотрим процесс деталирования на примере сборочного чертежа подвесной серьги, которую включают в качестве звена с регулируемой длиной в различные подвески (приложение В). Данный сборочный узел состоит из шести деталей, две из которых – стандартные изделия. Винт (поз. 2) с ушком и проушина (поз. 4) шарнирно прикреплены к соединяемым деталям серьгой. Проушина (поз. 4) соединена с корпусом (поз. 1) с помощью пальца (поз. 3), шайбы (поз. 5) и шплинта (поз. 6).

На главном виде сборочного узла серьги подвесной выполнен фронтальный разрез корпусной детали и два местных разреза на детали поз. 4 (проушина), а также вынесенное сечение ребра жесткости.

На виде сверху сборочного узла выполнен местный разрез детали поз. 2 (винт) и показано крайнее правое положение этой детали тонкой штрихпунктирной линией с двумя точками.

На виде слева выполнен разрез Б–Б.

На сборочном чертеже имеется также вид справа, однако он не находится в непосредственной проекционной связи с главным изображением и определяется как вид А.

Ознакомившись с назначением, устройством и принципом работы сборочной единицы, с содержанием спецификации (приложение А), со сборочным чертежом изделия, приступаем к чтению деталей по сборочному чертежу и выполнению рабочих чертежей этих деталей.

**9.1 Корпус.** По номеру позиции детали – 1 узнаем название детали в спецификации (приложение Г) – корпус. После определения названия детали находим на чертеже полку-выноску с цифрой 1. Полка-выноска указывает на одно из изображений корпуса. Оно находится на главном виде серьги подвесной. По одному изображению детали невозможно понять ее наружную и внутреннюю конструкцию. Поэтому необходимо изучить все имеющиеся на сборочном чертеже изображения корпуса. Второе изображение корпуса находим по проекционной связи на виде сверху, третье – по проекционной связи и по одинаковой штриховке (шаг, наклон) – на разрезе Б–Б.

По найденным трем изображениям корпуса представляем его наружную и внутреннюю конструкцию. Для лучшего понимания формы детали мысленно разделяем ее на простые геометрические поверхности. Корпус снаружи представляет собой шестигранную призму с двумя цилиндрическими поперечными отверстиями.

Внутренняя конструкция корпуса представляет собой сквозное отверстие, состоящее из трех цилиндрических поверхностей разного диаметра, одна из которых имеет резьбу.

 Кроме прочитанных по сборочному чертежу поверхностей, у корпуса имеются и другие поверхности – конические (фаски), отсутствующие на сборочном чертеже. Таким образом, у корпуса есть заходные фаски с обеих сторон внутреннего сквозного отверстия и две наружных фаски.

Уяснив форму корпуса изнутри и снаружи, определяем тип детали – это тело вращения. Поэтому главный вид корпуса выбираем так, чтобы ось вращения располагалась горизонтально, а количество видимых граней шестигранника – три (максимальное количество видимых граней).

Определяем массу, марку и ГОСТ материала, из которого изготовлена деталь и задаем соответствующие параметры в модели.

С учетом формы и размеров детали выполняем модель.

**9.2 Проушина.** В спецификации находим название: деталь № 4 – проушина. Судя по названию, это деталь с так называемыми «ушками» – двумя параллельными стенками с отверстиями (приложение Д).

Полка-выноска указывает изображение проушины на главном виде сборочного чертежа.

Второе изображение находим на виде сверху, мысленно проведя линии связи. Третье изображение проушины определяем на дополнительном виде А.

По трем найденным изображениям представим деталь в пространстве.

Теперь мысленно разделим деталь на простые геометрические формы. Это прямоугольные призмы разного размера, цилиндры и полуцилиндры. На конце деталь имеет фаску, не показанную на сборочном чертеже.

Такое разделение необходимо для лучшего уяснения формы и конструкции детали. Проушина относится к деталям корпусного типа, так как имеет сложную конструкцию. Поэтому при формировании модели используем операции выдавливания и вращения.

Определяем массу, марку и ГОСТ материала, из которого изготовлена деталь и задаем соответствующие параметры в модели.

С учетом формы и размеров детали выполняем модель.

**9.3 Винт специальный**. В соответствии со спецификацией деталь № 2 – это винт специальный (приложение Е).

Полка-выноска указывает одно изображение детали на главном виде сборочного чертежа серьги подвесной.

Второе изображение находим по проекционным связям на виде сверху, третье – по проекционной связи и по одинаковой штриховке на разрезе А–А.

Представив деталь по трем изображениям, видим, что она состоит из двух состыкованных цилиндрических поверхностей, одна из которых – с резьбой. С одной стороны к ним присоединяется коническая поверхность – фаска, с другой стороны – призма прямоугольная с боковой цилиндрической поверхностью и сквозным отверстием, представляющим призму с полуцилиндрами по краям.

На сборочном чертеже не показана галтель (скругление R1), которую обязательно нужно показать в модели.

Винт специальный по типу относится к телам вращения, т.к. основная часть детали цилиндрическая.

Определяем массу, марку и ГОСТ материала, из которого изготовлена деталь и задаем соответствующие параметры в модели.

С учетом формы и размеров детали выполняем модель.

**9.4 Палец.** По спецификации деталь № 3 – это палец (приложение Ж). Полка-выноска указывает одно изображение на главном виде сборочного чертежа. Другое изображение данной детали отсутствует. По названию детали и изображению видно, что деталь состоит из цилиндров разных диаметров. Условно не показаны на сборочном чертеже у этой детали фаски с обеих сторон – это конические поверхности. Таким образом, палец по типу поверхности относится к телам вращения.

Диаметр отверстия выбираем исходя из размеров шплинта (по спецификации). Остальные размеры рассчитываем и проставляем с использованием метода пропорционального масштабирования.

Определяем массу, марку и ГОСТ материала, из которого изготовлена деталь и задаем соответствующие параметры в модели.

С учетом формы и размеров детали выполняем модель.

## **10Условности и упрощения сборочного чертежа.**

**10.1**Требования к сборочным чертежам Сборочный чертеж должен содержать:

а) изображение сборочной единицы, дающее представление о расположении и взаимной связи составных частей, соединяемых по данному чертежу, и обеспечивающее возможность осуществления сборки и контроля сборочной единицы;

б) размеры, предельные отклонения и другие параметры и требования, которые должны быть выполнены или проконтролированы по данному сборочному чертежу;

в) указания о характере сопряжения и методах его осуществления, если точность сопряжения обеспечивается не заданными предельными отклонениями размеров, а подбором, пригонкой и т. п., а также указания о выполнении неразъемных соединений (сварных, паяных и др.);

г) номера позиций составных частей, входящих в изделие;

д) габаритные размеры изделия;

е) установочные, присоединительные и другие необходимые справочные размеры;

ж) техническую характеристику изделия (при необходимости);

з) координаты центра масс (при необходимости).

**10.2** Условности и упрощения, применяемые в сборочных чертежах:

10.2.1 Сопрягаемые поверхности смежных деталей показывают одной общей линией;

10.2.2 Штриховка деталей выполняется по ГОСТ 2.306 – 68 в зависимости от материала, из которого они изготовлены, таким образом, чтобы одна и та же деталь была на всех изображениях заштрихована одинаково (с одинаковым наклоном и шагом). Штриховка смежных деталей не должна совпадать.

В смежных сечениях со штриховкой одинакового наклона и направления следует изменять расстояние между линиями штриховки, как показано на рисунке 3.

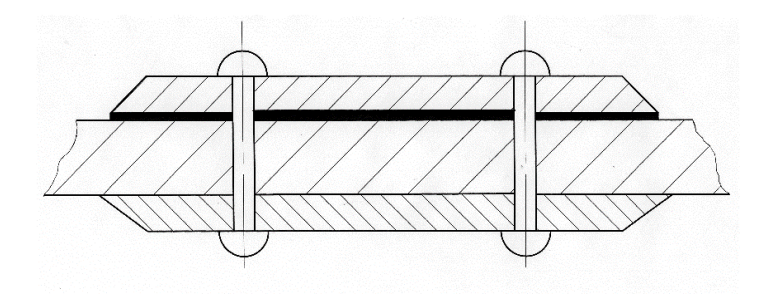

Рисунок 3 – Пример штриховки смежных деталей

Элементы, толщина которых на чертеже меньше 2 мм, на разрезах и сечениях зачерняется независимо от материала.

10.2.3 На сборочных чертежах допускается не показывать:

а) фаски, скругления, проточки, углубления, выступы, накатки, насечки, оплетки и другие мелкие элементы;

б) зазоры между стержнем и отверстием;

в) крышки, щиты, кожухи, перегородки и т. п., если необходимо показать закрытые ими составные части изделия. При этом над изображением делают соответствующую надпись, например: «Крышка поз. *3* не показана»;

г) видимые составные части изделий или их элементы, расположенные за сеткой, а также частично закрытые впереди расположенными составными частями;

д) надписи на табличках, фирменных планках, шкалах и других подобных деталях, изображая только их контур.

10.2.4 Если предмет, изображенный на сборочном чертеже, имеет ряд однотипных соединений, то в соответствии с ГОСТом 2.315–68 крепежные детали, входящие в эти соединения, следует показывать условно или упрощенно в одном – двух местах каждого соединения, а в остальных – центровыми или осевыми линиями, как показано на рисунке 4.

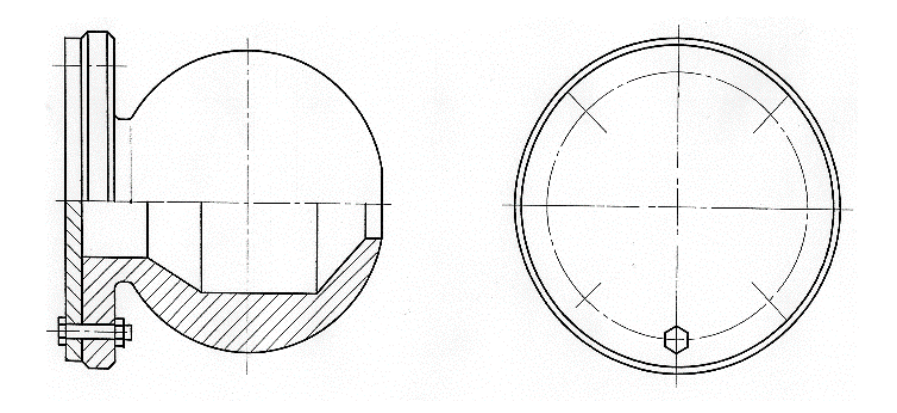

Рисунок 4 – Пример изображения деталей, соединенных несколькими одинаковыми болтами

10.2.5 Изделия из прозрачного материала изображают как непрозрачные.

Допускается на сборочных чертежах составные части изделий и их элементы, расположенные за прозрачными предметами, изображать как видимые, например: шкалы, стрелки приборов, внутреннее устройство ламп и т. п.

10.2.6 Внешние очертания покупного изделия, как правило, следует упрощать, не изображая мелких выступов, впадин и т. п.

10.2.7 На сборочных чертежах, включающих изображения нескольких одинаковых составных частей (колес, опорных катков и т. п.), допускается выполнять полное изображение одной составной части, а изображения остальных частей — упрощенно в виде внешних очертаний.

10.2.8 Сварное, паяное, клееное и тому подобное изделие из однородного материала в сборе с другими изделиями в разрезах и сечениях штрихуют в одну сторону, изображая границы между деталями изделия сплошными основными линиями. Допускается не показывать границы между деталями, т. е. изображать конструкцию как монолитное тело.

10.2.9 Изделия, расположенные за винтовой пружиной, изображенной лишь сечениями витков, изображают до зоны, условно закрывающей эти изделия и определяемой осевыми линиями сечений витков, как показано на рисунке 5.

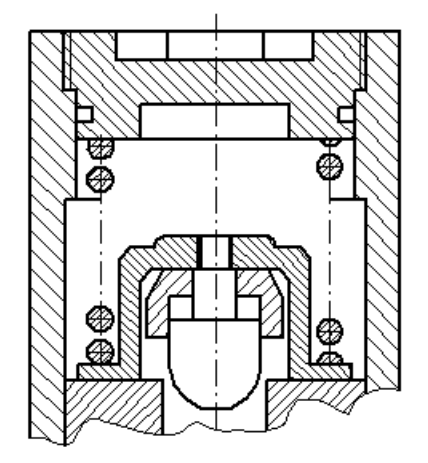

Рисунок 5 – Пример изображения пружины на сборочном чертеже

10.2.10 На сборочных чертежах применяют следующие способы упрощенного изображения составных частей изделий:

а) на разрезах изображают не рассеченными составные части, на которые оформлены самостоятельные сборочные чертежи.

б) типовые, покупные и другие широко применяемые изделия изображают внешними очертаниями, как это показано на рисунке 6.

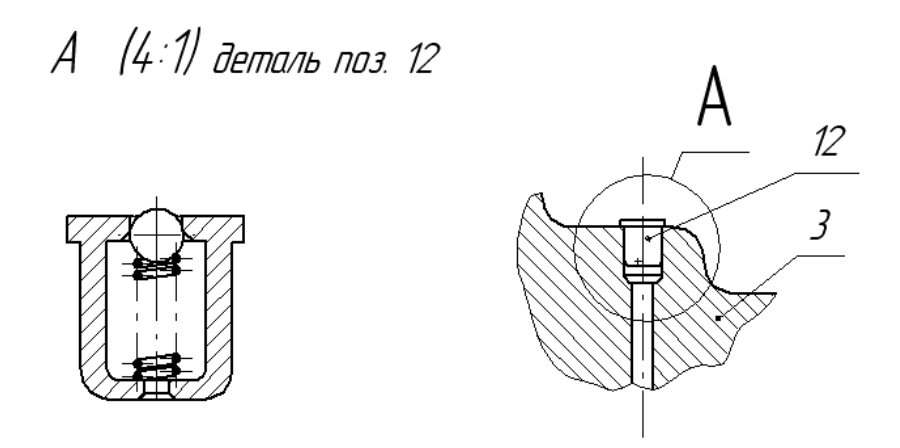

Рисунок 6 – Фрагмент чертежа с покупной масленкой

10.2.11 На сборочном чертеже допускается изображать перемещающиеся части изделия в крайнем или промежуточном положении (тонкой штрихпунктирной линией с двумя точками) с соответствующими размерами, как показано на рисунке 7.

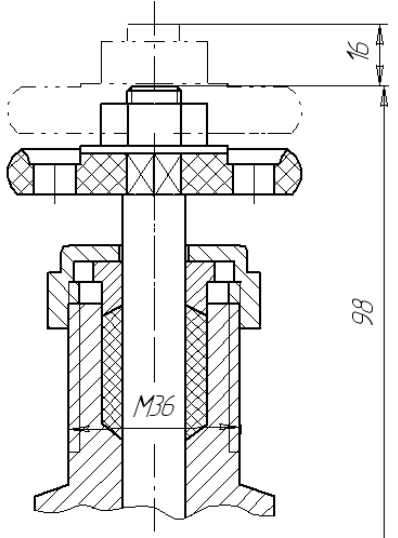

Рисунок 7 – Фрагмент изображения на сборочном чертеже маховика вентиля в закрытом и открытом положениях

10.2.12 На сборочном чертеже изделия допускается помещать изображение пограничных (соседних) изделий («обстановки») и размеры, определяющие их взаимное.

Составные части изделия, расположенные за обстановкой, изображают как видимые. При необходимости допускается изображать их как невидимые.

Предметы «обстановки» выполняют упрощенно и приводят необходимые данные для определения места установки, методов крепления и присоединения изделия. В разрезах и сечениях «обстановку» допускается не штриховать.

#### **10.3 Номера позиций**

10.3.1 На сборочном чертеже все составные части сборочной единицы нумеруют в соответствии с номерами позиций, указанными в спецификации этой сборочной единицы. Номера позиций наносят на полках линий-выносок, проводимых от изображений составных частей.

10.3.2 Номера позиций указывают на тех изображениях, на которых соответствующие составные части проецируются как видимые, как правило, на основных видах и заменяющих их разрезах

10.3.3 Номер позиций располагают параллельно основной надписи чертежа вне контура изображения и группируют в колонку или строчку по возможности на одной линии.

10.3.4 Номер позиции наносят на чертеже, как правило, один раз. Допускается повторно указывать номера позиций одинаковых составных частей.

10.3.5 Размер шрифта номеров позиций должен быть на один – два номера больше, чем размер шрифта, принятого для размерных чисел на том же чертеже.

10.3.6 Допускается делать общую линию-выноску с вертикальным расположением номеров позиций:

а) для группы крепежных деталей, относящихся к одному и тому же месту крепления, как показано на рисунке 8.

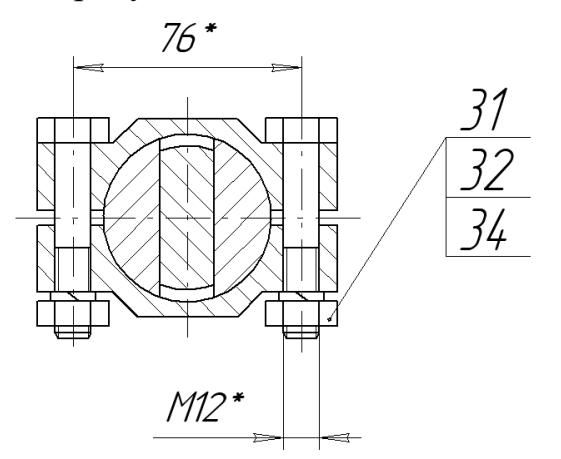

Рисунок 8 – Пример простановки номеров позиций для группы деталей

Если крепежных деталей две и более и при этом разные составные части крепятся одинаковыми крепежными деталями, то количество их допускается проставлять в скобках после номера соответствующей позиции и указывать только для одной единицы закрепляемой составной части, независимо от количества этих составных частей в изделии;

б) для группы деталей с отчетливо выраженной взаимосвязью, исключающей различное понимание, при невозможности подвести линиювыноску к каждой составной части. В этих случаях линию-выноску отводят от закрепляемой составной части.

10.3.7 Крепежные детали, у которых на чертеже диаметры стержней равны 2мм и менее, изображают условно (в соответствии с ГОСТ 2.315-68).

#### **11 Правила составления спецификации**

**11.1** Спецификацию составляют на отдельных листах на каждую сборочную единицу, комплекс и комплект на формах 1 и 1 а приложении Б.

**11.2** В спецификацию вносят составные части, входящие в специфицируемое изделие, а также конструкторские документы, относящиеся к этому изделию и к его неспецифицируемым составным частям.

**11.3** Спецификация в общем случае состоит из разделов, которые располагают в следующей последовательности:

- документация;

- комплексы;

- сборочные единицы;

- детали;

- стандартные изделия;

- прочие изделия;

- материалы;

- комплекты.

Наличие тех или иных разделов определяется составом специфицируемого изделия. Наименование каждого раздела указывают в виде заголовка в графе «Наименование» и подчеркивают.

Допускается объединять разделы «Стандартные изделия» и «Прочие изделия» под наименованием «Прочие изделия

**11.4** В раздел «Документация» вносят документы, составляющие основной комплект конструкторских документов специфицируемого изделия, кроме его спецификации, ведомости эксплуатационных документов и ведомости документов для ремонта, а также документы основного комплекта записываемых в спецификацию неспецифицируемых составных частей (деталей), кроме их рабочих чертежей.

**11.5** В разделы «Комплексы», «Сборочные единицы» и «Детали» вносят комплексы, сборочные единицы и детали, непосредственно входящие в специфицируемое изделие. Запись указанных изделий рекомендуется производить в порядке возрастания классификационной характеристики, при одинаковой классификационной характеристике — по возрастанию порядкового регистрационного номера.

**11.6** В разделе «Стандартные изделия» записывают изделия, примененные по стандартам:

- межгосударственным;

- государственным;

- отраслевым;

- предприятий (для вспомогательного производства, инициативных разработок или если их применение установлено договором на разработку изделия.

В пределах каждой категории стандартов запись рекомендуется производить по группам изделий, объединенных по их функциональному назначению (например подшипники, крепёжные изделия, электротехнические изделия и т. п.), в пределах каждой группы — в алфавитном порядке наименований изделий, в пределах каждого наименования — в порядке возрастания обозначений стандартов, а в пределах каждого обозначения стандарта — в порядке возрастания основных параметров или размеров изделия.

**11.7** В раздел «Прочие изделия» вносят изделия, примененные по техническим условиям.

**11.8** В раздел «Материалы» вносят все материалы, непосредственно входящие в специфицируемое изделие, например, набивки сальниковых уплотнений.

**11.9** В раздел «Комплекты» вносят ведомость эксплуатационных документов, ведомость документов для ремонта и применяемые по конструкторским документам комплекты, которые непосредственно входят в специфицируемое изделие и поставляются вместе с ним, а также упаковку, предназначенную для изделия.

**11.10** Графы спецификации заполняют следующим образом.

В графе «Формат» указывают форматы документов, обозначения которых записывают в графе «Обозначение». Если документ выполнен на нескольких листах различных форматов, то в графе «Формат» проставляют «звездочку» со скобкой, а в графе «Примечание» перечисляют все форматы в порядке их увеличения.

Для документов, записанных в разделе «Стандартные изделия», «Прочие изделия» и «Материалы», графу «Формат» не заполняют.

Для деталей, на которые не выпущены чертежи, в графе «Формат» указывают БЧ.

В графе «Зона» указывают обозначение зоны, в которой находится номер позиции записываемой составной части (при разбивке поля чертежа на зоны по ГОСТ 2.104).

Если имеются повторяющиеся номера позиций, то в спецификации в графе «Зона» проставляют «звездочку» со скобкой, а в графе «Примечание» указывают все зоны;

В графе «Поз.» указывают порядковые номера составных частей, непосредственно входящих в специфицируемое изделие, в последовательности записи их в спецификации. Для разделов «Документация», «Комплекты» графу «Поз.» не заполняют;

В графе «Обозначение» указывают:

– в разделе «Документация» — обозначение записываемых документов;

– в разделе «Комплексы», «Сборочные единицы», «Детали», «Комплекты» — обозначение основных конструкторских документов на записываемые в эти разделы изделия. Для деталей, на которые не выпущены чертежи, присвоенное им обозначение;

– в разделах «Стандартные изделия», «Прочие изделия» и «Материалы» графу «Обозначение» не заполняют. Если для изготовления стандартного изделия выпущена конструкторская документация, в графе «Обозначение» указывают обозначение выпущенного основного конструкторского документа.

В графе «Наименование» указывают:

– в разделе «Документация» для документов, входящих в основной комплект документов специфицируемого изделия и составляемых на данное изделие, – только наименование документов, например: «Сборочный чертеж», «Габаритный чертеж», «Технические условия;

– в разделах спецификации «Комплексы», «Сборочные единицы», «Детали», «Комплекты» — наименования изделий в соответствии с основной надписью на основных конструкторских документах этих изделий. Для деталей, на которые не выпущены чертежи, указывают наименование, материал и другие данные, необходимые для изготовления;

– в разделе «Стандартные изделия» — наименования и обозначения изделий в соответствии со стандартами на эти изделия;

– в разделе «Прочие изделия» — наименования и условные обозначения изделий в соответствии с документами на их поставку с указанием обозначений этих документов;

– в разделе «Материалы» – обозначения материалов, установленные в стандартах или технических условиях на эти материалы.

Для записи ряда изделий и материалов, отличающихся размерами и другими данными и примененных по одному и тому же документу (и записываемых в спецификацию за обозначением этого же документа), допускается общую часть наименования этих изделий или материалов с обозначением указанного документа записывать на каждом листе спецификации

один раз в виде общего наименования (заголовка). Под общим наименованием записывают для каждого из указанных изделий и материалов только их параметры и размеры.

В графе «Кол.» указывают

– для составных частей изделия, записываемых в спецификацию количество их на одно специфицируемое изделие;

– в разделе «Материалы» — общее количество материалов на одно специфицируемое изделие с указанием единиц измерения. Допускается единицы измерения записывать в графе «Примечание» в непосредственной близости от графы «Кол.».

– в разделе «Документация» графу не заполняют.

В графе «Примечание» указывают дополнительные сведения для планирования и организации производства, а также другие сведения, относящиеся к записанным в спецификацию изделиям, материалам и документам, например, для деталей, на которые не выпущены чертежи, — массу.

**11.11** После каждого раздела спецификации допускается оставлять несколько свободных строк для дополнительных записей (в зависимости от стадии разработки, объема записей и т. п.). Допускается резервировать и номера позиций, которые проставляют в спецификацию при заполнении резервных строк.

**11.12** Допускается совмещение спецификации со сборочным чертежом при условии их размещения на листе Формата А4 (ГОСТ 2.301). При этом ее располагают над основной надписью и заполняют в том же порядке и по той же форме, что и спецификацию, выполненную на отдельных листах.

## **12Оформление пояснительной записки**

Пояснительная записка к курсовой работе (проекту) выполняется в соответствии с требованиями ГОСТ 2.104-2006, ГОСТ 2.105-95, ГОСТ 2.106.96, ГОСТ 2.109- 73.

**12.1** Пояснительная записка курсовой работы (проекта) включает в себя следующие элементы в указанной последовательности:

- задание на курсовую работу (проект);
- содержание;
- введение;
- основная часть;
- заключение;
- список использованных источников;
- приложения;

возможно наличие электронной версии в форме презентации.

**12.2** Лист (бланк) задания располагается после титульного листа курсовой работы (проекта). Лист (бланк) задания по утвержденной форме выдается руководителем курсовой работы (проекта).

**12.3** Содержание включает перечень следующих структурных элементов пояснительной записки: введение; основная часть – разделы и подразделы с их нумерацией и полным наименованием; заключение; список использованных источников; приложения с указанием их порядковых обозначений и полных наименований. Нумерация и названия всех структурных частей курсовой работы (проекта) выравнивается по левому полю печатного листа и записываются в содержании в том же виде, что и в основном тексте. Номера начальных страниц расположения структурных частей проставляются в крайней правой позиции печатного листа. Между окончанием названия структурной части и номером страницы выполняется точечная перфорация.

**12.4** Введение к пояснительной записке курсовой работы (проекта) в краткой форме отражает

- цели и задачи, поставленные в курсовой работе (проекте);
- методы, применяемые для решения поставленных задач, технические средства и технологии.

В введении не используются таблицы, иллюстрации, формулы, ссылки на использованные источники.

**12.5** Структура и содержание основной части зависит от характера курсовой работы (проекта). Основная часть пояснительной записки к курсовой работе (проекту) состоит из:

- название, назначение, способ использования и состав моделируемой сборочной единицы;
- анализ формы и размеров и порядок моделирования каждого компонента с иллюстрацией конечного результата;
- методику формирования сборки с иллюстрацией конечного результата;
- порядок формирования и редактирования сборочного чертежа и спецификации в ассоциативном режиме с иллюстрацией конечного результата.

**12.6** Заключение содержит итоги исследования, обобщение и краткие выводы по результатам работы, оценка полноты выполнения задания, самооценка. В заключении не используются таблицы, иллюстрации, формулы, ссылки на использованные источники.

**12.7** В списке использованных источников указываются учебные и учебно- методические материалы, использованные при выполнении курсовой работы (проекта), на которые есть ссылки в основной части пояснительной записки. Источники в списке располагаются в порядке появления ссылок на них в тексте основной части пояснительной записки. Запись каждого издания ведется в отдельной строке с абзацного отступа и начинается с порядкового номера источника, записываемого без точки в соответствии с требованиями ГОСТ 7.1, ГОСТ 7.32. Библиографическое описание источников производится в соответствии с ГОСТ 7.1, ГОСТ 7.80, ГОСТ 7.82.

**12.8** Приложения к пояснительной записке к курсовой работе (проекту) состоят из спецификации к сборочному чертежу и собственно сборочного чертежа по модели, распечатанных на форматах А4 и А3 соответственно. Листы оформляются в соответствии с ГОСТ 2.104-2006. Приложения оформляют как продолжение данной пояснительной записки на последующих её страницах. На все приложения в тексте основной части пояснительной записки должны быть даны ссылки. Ссылки в тексте производятся по типу «...в приложении А...». Приложения располагаются в порядке появления на них ссылок в тексте. Каждое приложение начинается с нового листа с указанием наверху посередине страницы слова ПРИЛОЖЕНИЕ и его порядкового обозначения в виде заглавной буквы русского алфавита (за исключением букв Ё, З, Й, О, Ч, Ь, Ъ,Ы). Допускается обозначение приложения буквами латинского алфавита (за исключением букв I и O). Если в документе одно приложение, оно обозначается «ПРИЛОЖЕНИЕ А». Заголовок (название) приложения указывается только на первом листе этого приложения, на последующих листах заголовок и порядковое обозначение не указываются.

**12.9** Текстовая часть пояснительной записки выполняется на русском языке объемом не менее 4 и не более 20 машинописных страниц выполняется с соблюдением следующих требований:

- текст должен быть выполнен компьютерными средствами печати черным цветом с применением печатающих или иных графических устройств вывода информации на печать, на одной стороне листа белой бумаги формата А4;
- размер гарнитуры шрифта 14 кегль, шрифт GOST type A, междустрочный интервал  $-1,5$ , выравнивание – по ширине строки;
- поля: левое 30 мм, правое 10 мм, верхнее и нижнее 20 мм;
- отступ абзаца 1,25;

 нумерация страниц сквозная, включая приложения и исключая обложку.

Наименования структурных элементов пояснительной записки «**СОДЕРЖАНИЕ», «ВВЕДЕНИЕ»** и т.д. служат заголовками, которые следует располагать в середине строки, без точки в конце, и печатать заглавными буквами без подчеркивания.

Заголовки разделов в основной части пояснительной записки следует располагать с абзацного отступа, печатать с заглавной буквы без точки в конце, не подчеркивая. Перенос слов в заголовках не допускается.

Для обозначения иллюстраций принимается сквозная система – в объеме всей пояснительной записки.

В случае переноса текста в другую строку (на другую страницу) не допускается отрывать от числовых значений единицы счисления физических величин, ссылочные слова (таблица, рисунок, формула и т.п.), аббревиатура.

Текст пояснительной записки делится на разделы и подразделы, которые указываются после их номерного обозначения без точки прописными буквами – разделы и строчными – подразделы. Точки в конце заголовков не ставятся. Заголовки должны кратко и четко отражать содержание разделов и подразделов.

**12.10** Иллюстрации (рисунки) выделяются сверху и снизу от текста пустыми строками и располагаются после первой на них ссылки в тексте посередине листа. Иллюстрации подписываются снизу от изображения словом «Рисунок» с присвоенным ему номерным обозначением и через тире – названием, написанным с заглавной буквы. Например, «Рисунок 1 – модель корпусной детали с вырезом». Слово «Рисунок» располагается посередине строки под изображением. Если наименование состоит из двух и более строк, то перенос производится без разрыва слов и с одинарным интервалом. Точка в конце наименования не ставится.

Ссылки на иллюстрации в тексте выполняются по их номерному обозначению, например, «...на рисунке 3...», «...согласно рисунку 1...».

**12.11** Ссылки на структурные элементы и фрагменты текста оформляются по следующим требованиям:

При ссылке в тексте на структурные элементы и фрагменты необходимо указывать их названия и/или порядковые номера. Например, «в разделе 1 Моделирование детали рассматривается...», «на рисунке 4 показано...» и т.п. Если в пояснительной записке присутствует одна иллюстрация или одно приложение, то в ссылке следует указывать «в приложении А представлен...».

Ссылки на использованные источники указываются порядковым номером в квадратных скобках. Нумерация ссылок на использованные источники ведется арабскими цифрами в порядке их приведения в тексте. Например, «Спецификация выполнена в ассоциативном режиме и отредактирована согласно требованиям ГОСТ 2.108-68 [4]».

**12.12** Страницы и приложения, входящие в состав курсовой работы следует нумеровать арабскими цифрами, соблюдая сквозную нумерацию. Нумерация начинается с титульного листа, но ан титульном листе номер страницы не указывается. Иллюстрации и таблицы, размещенные в тексте курсовой работы (проекта) на отдельных листах, включаются в общую нумерацию. Иллюстрации, выполненные на листе формата А3 считаются за одну страницу.

В общую нумерацию не включаются обложка и задание на кусровую работу (проект).

#### **Список использованных источников**

- 1. Единая система конструкторской документации. Основные положения: cборник: – М.: ФГУП Стандартинформ, 2008.– 190 с.
- 2. Единая система конструкторской документации. Основные положения: сборник. – М.: ФГУП Изд-во стандартов, 2007. – 345 с.
- 3. Миронов Б.Г, Миронова Р.С. Инженерная и компьютерная графика: учеб. для вузов. – М: Высш. шк. 2004. – 332 с.: ил.

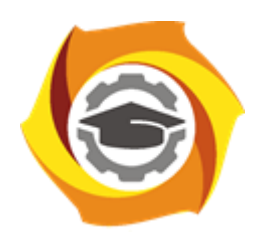

**ПРИЛОЖЕНИЕ А**

*Титульный лист*

## **Негосударственное частное образовательное учреждение высшего образования**

## **«Технический университет УГМК»**

Кафедра ГЕНД

## **КУРСОВАЯ РАБОТА** (ПРОЕКТ)

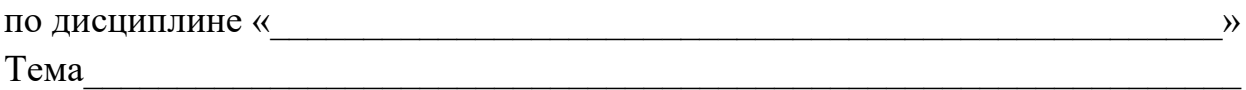

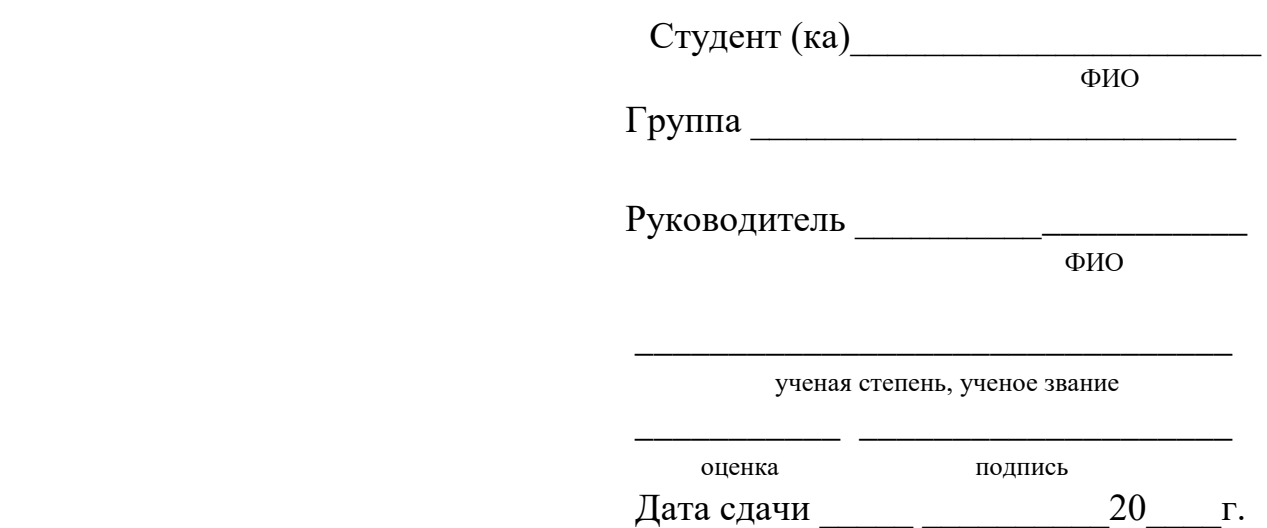

# г. Верхняя Пышма

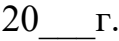

## ПРИЛОЖЕНИЕ А1

Титульный лист

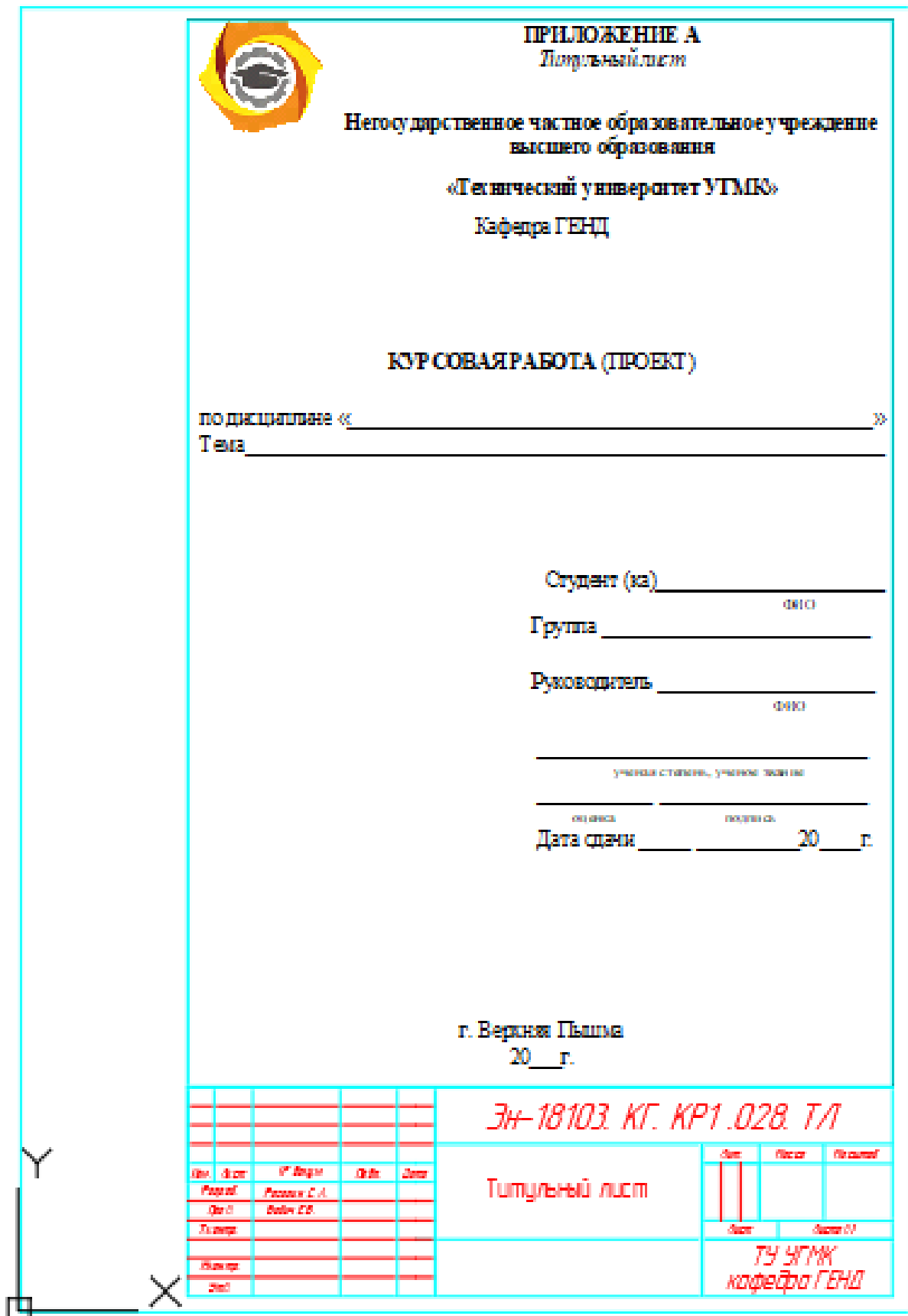

# ПРИЛОЖЕНИЕ Б

Спецификация к сборочному чертежу

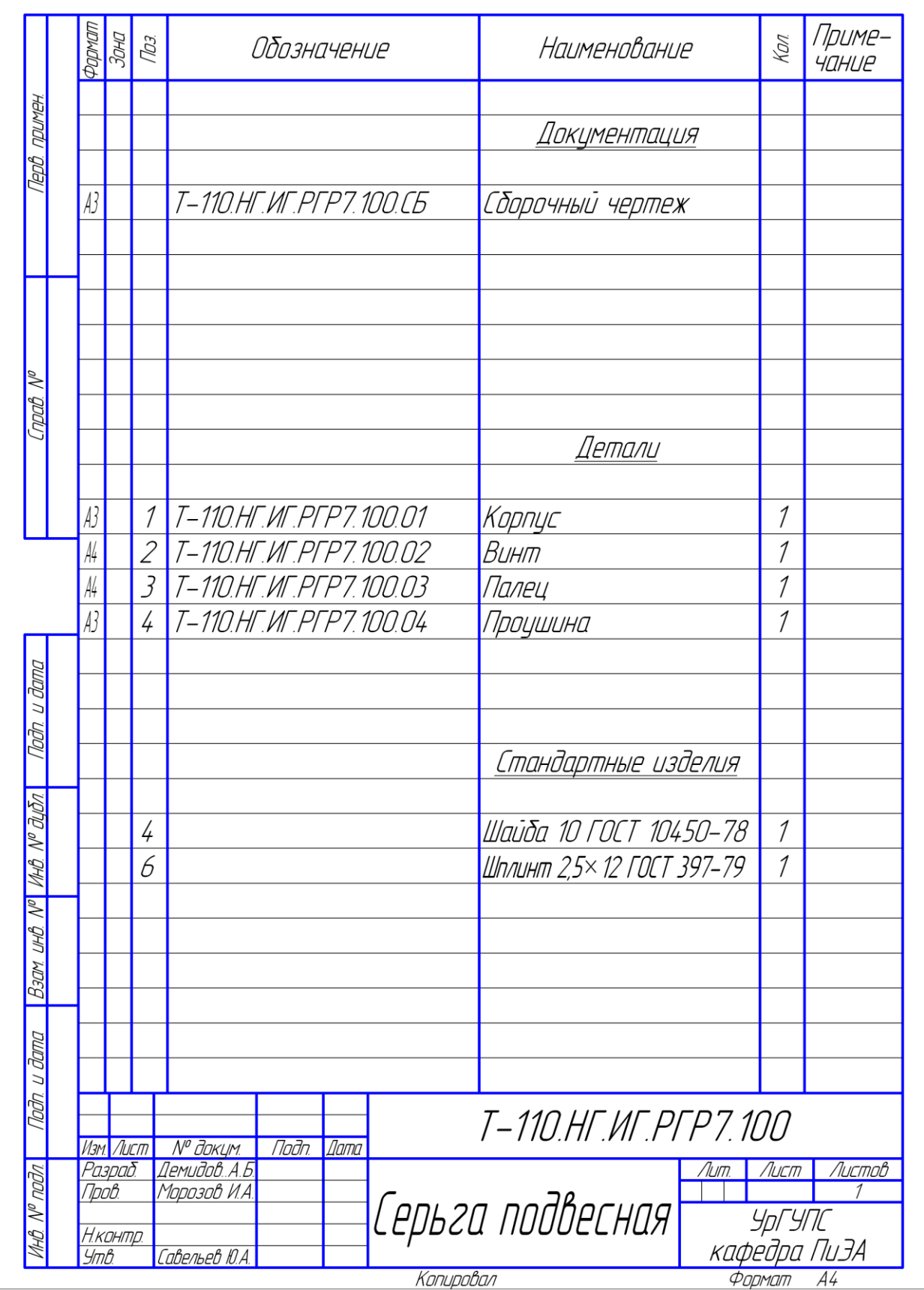

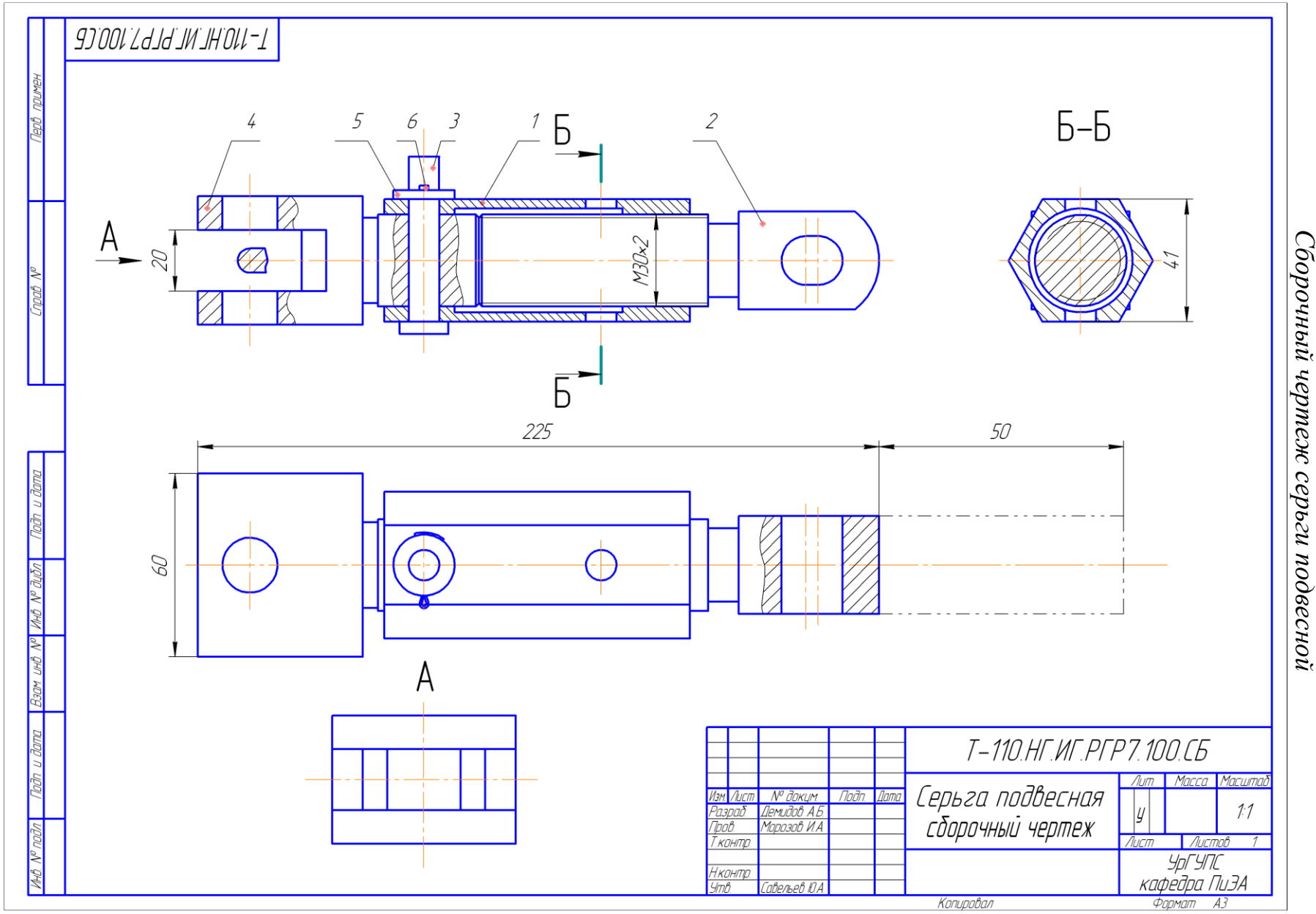

# **ПРИЛОЖЕНИЕ В**<br>Сборочный чертеж серьги подвесной

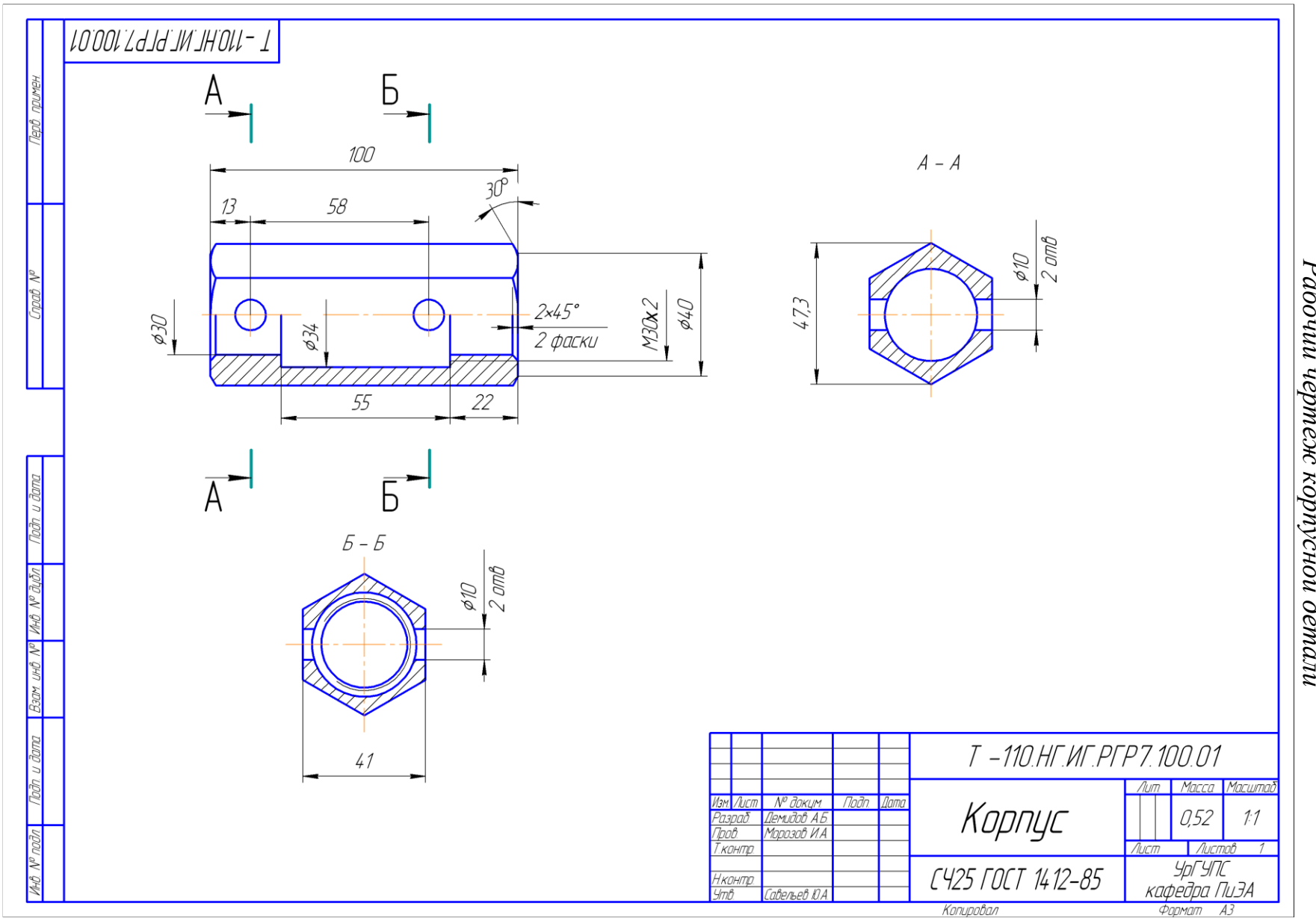

**ПРИЛОЖЕНИЕ Г**<br>Рабочий чертеж корпусной детали

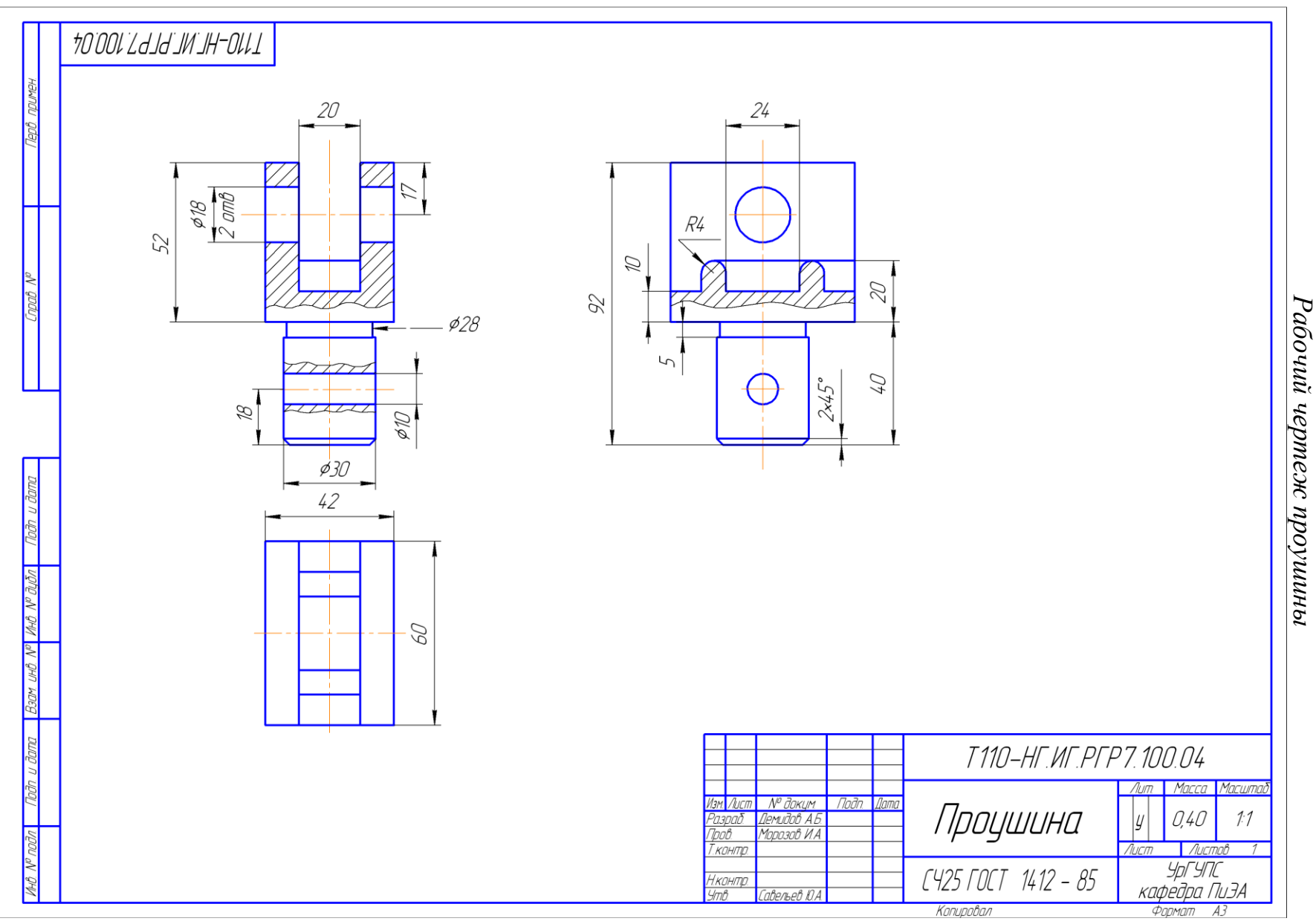

34

ПРИЛОЖЕНИЕ Д

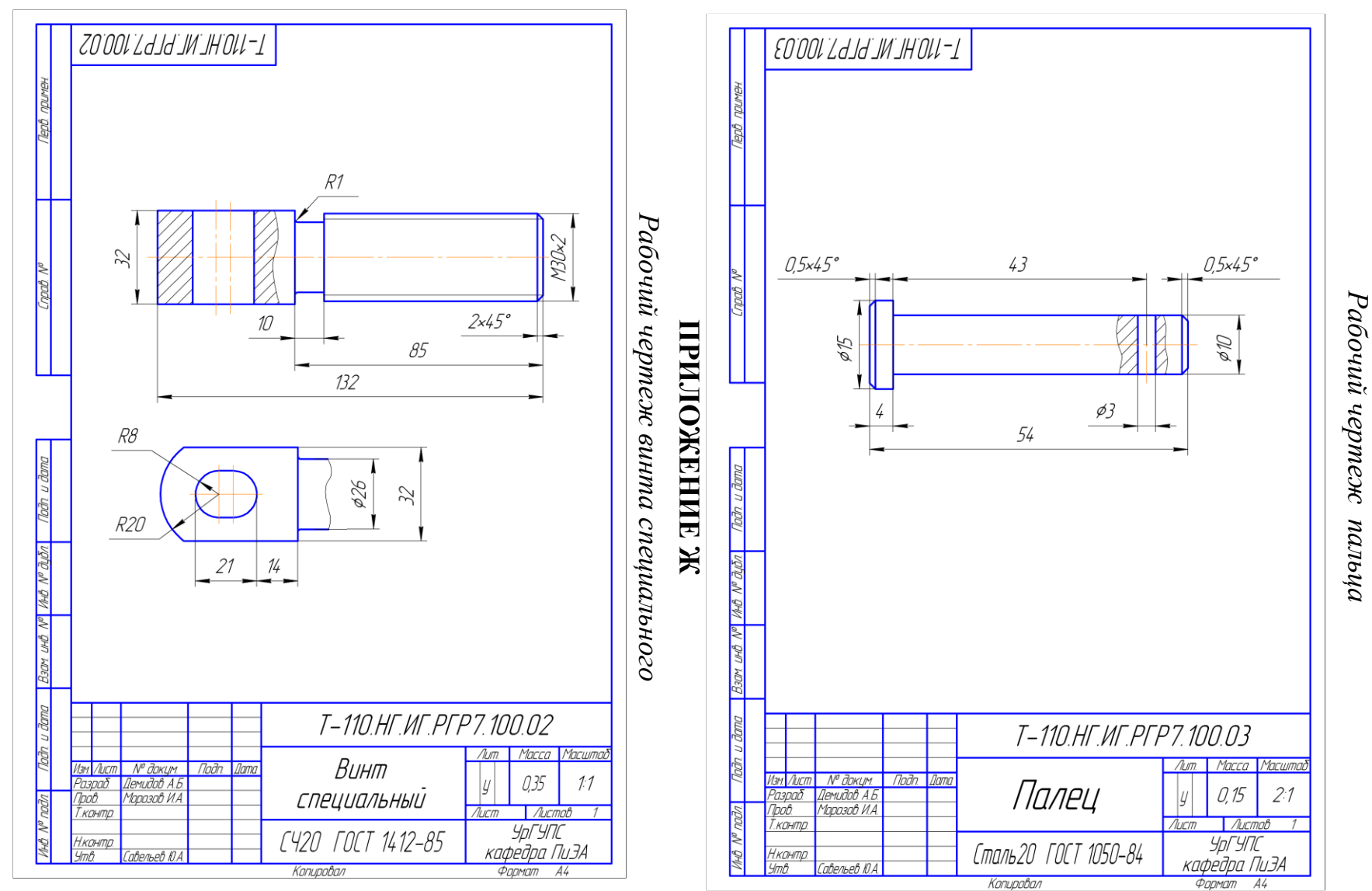

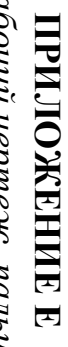

Копировал

## ПРИЛОЖЕНИЕ И

#### Пояснительная записка

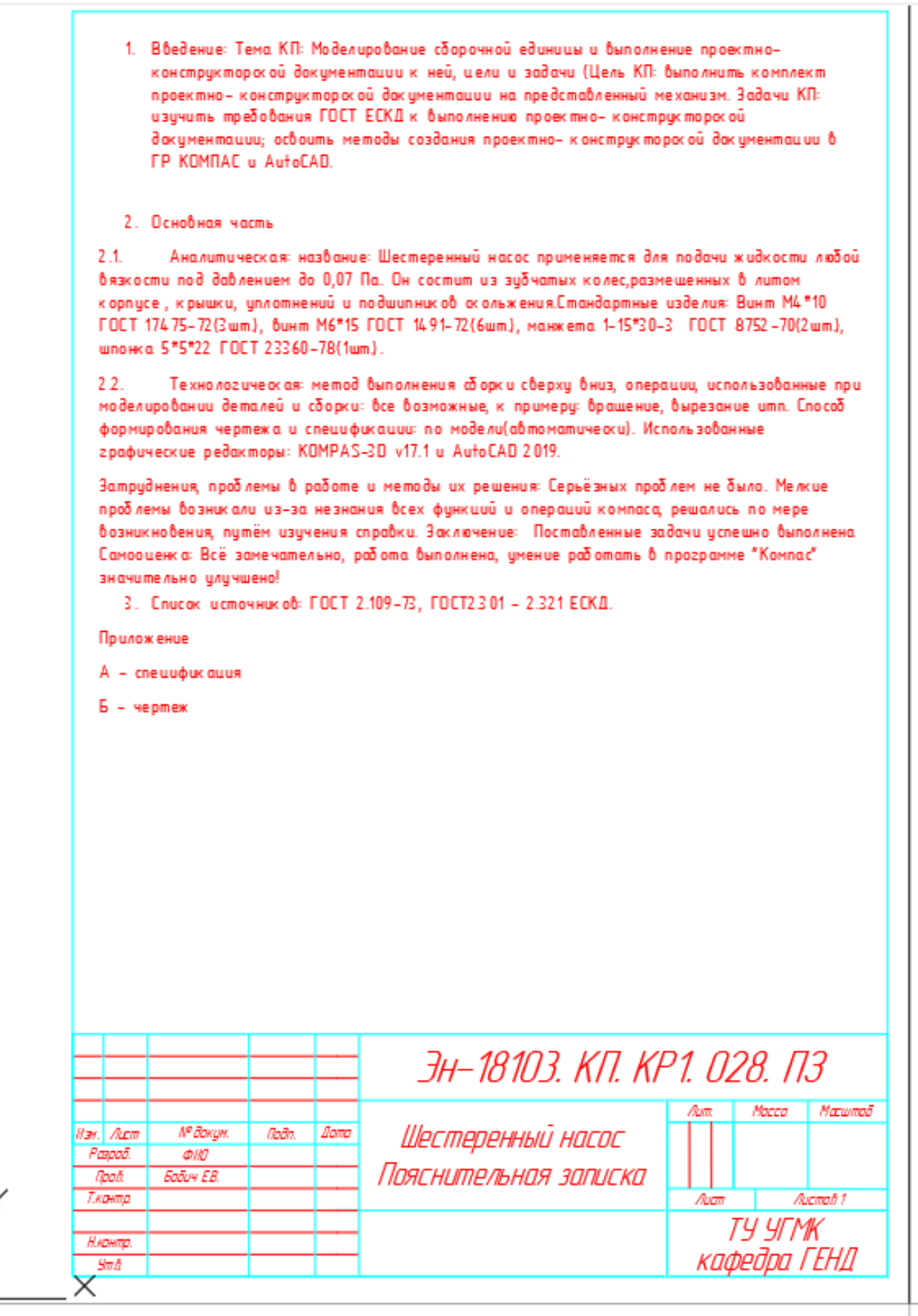

*Учебное издание*

 **Бабич** Елена Владимировна

## **МЕТОДИЧЕСКИЕ РЕКОМЕНДАЦИИ ПО ВЫПОЛНЕНИЮ КУРСОВЫХ РАБОТ (ПРОЕКТОВ)**

Методические рекомендации к выполнению курсовых работ по дисциплине «Компьютерная графика» для студентов направлений подготовки: **22.03.02** Металлургия

**15.03.04** Автоматизация технологических процессов и производств **15.03.02** Технологические машины и оборудование по дисциплине «Начертательная геометрия, инженерная и компьютерная графика» для студентов направлений подготовки: **13.03.02** Электроэнергетика и электротехника очной и заочной форм обучения

Редактор \_\_\_\_\_\_\_\_\_\_\_\_\_\_\_\_\_\_\_\_

НЧОУ ВО «Технический университет УГМК»

Верхняя Пышма 2019